# The MRC IEU & R-Universe of Mendelian randomization related R packages

### Tom Palmer

tom.palmer@bristol.ac.uk

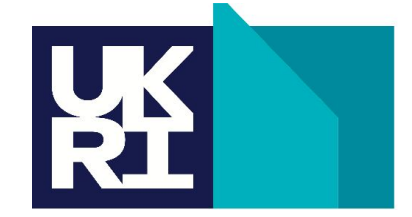

**MRC Integrative** Epidemiology **Unit** 

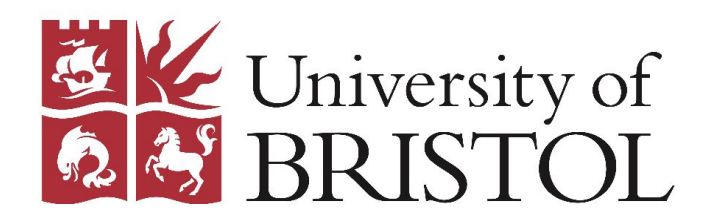

### <https://mrcieu.r-universe.dev/builds>

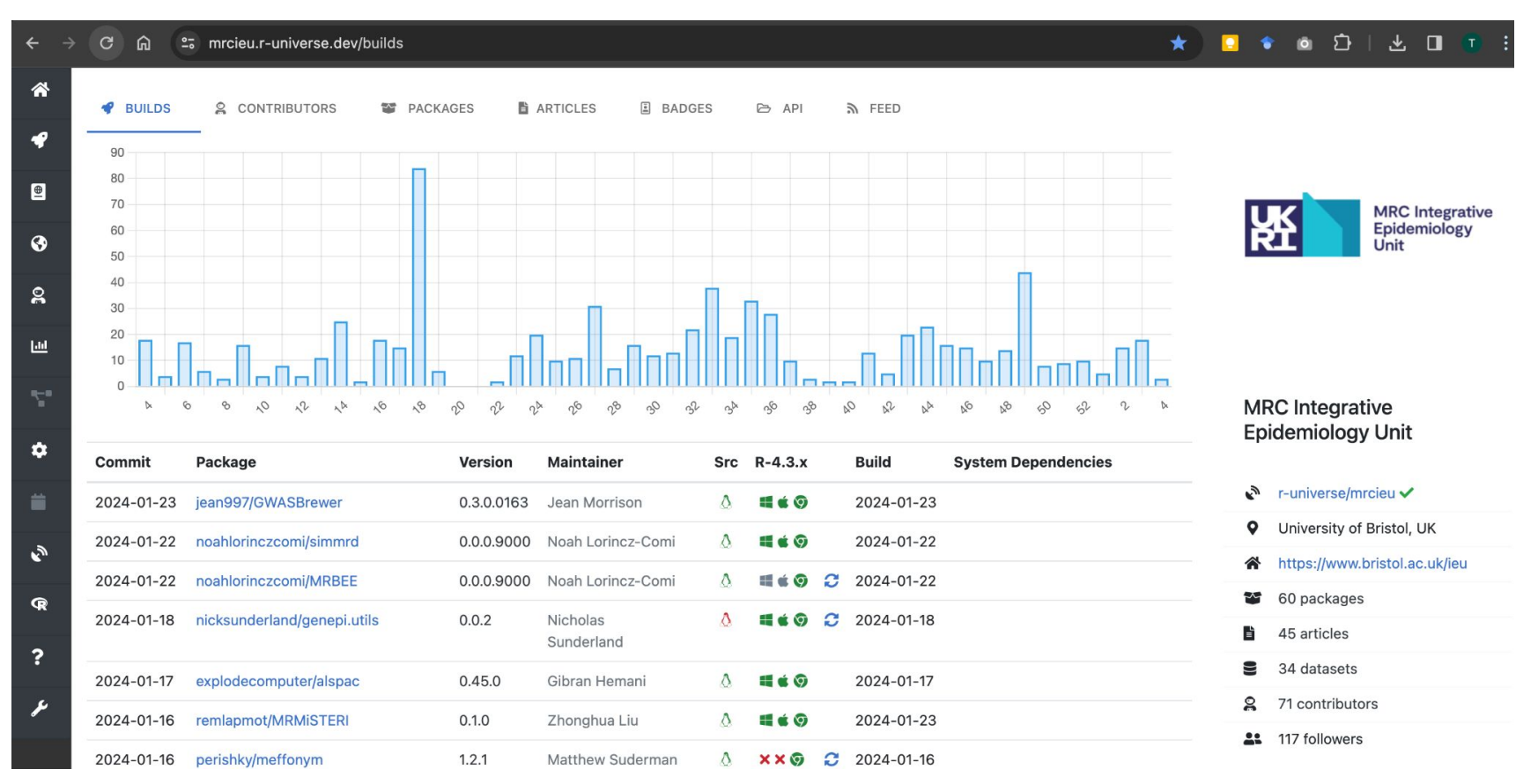

#### mrcieu/TwoSampleMR 0.5.8

**TwoSampleMR:** Two Sample MR Functions and Interface to MR Base Database

A package for performing Mendelian randomization using GWAS summary data. It uses the IEU GWAS database to obtain data automatically, and a wide range of methods to run the analysis. You can use the MR-Base web app to try out a limited range of the functionality in this package, but for any serious work we strongly recommend using this R package.

Authors: Gibran Hemani [aut, cre], Philip Haycock [aut], Jie Zheng [aut], Tom Gaunt [aut], Ben Elsworth [aut], Tom Palmer [aut]

- TwoSampleMR\_0.5.8.tar.gz
- TwoSampleMR\_0.5.8.zip (r-4.4) TwoSampleMR\_0.5.8.zip (r-4.3) TwoSampleMR\_0.5.8.zip (r-4.2)
- TwoSampleMR\_0.5.8.tgz (r-4.3-any) TwoSampleMR\_0.5.8.tgz (r-4.2-any)
- A TwoSampleMR\_0.5.8.tar.gz (r-4.3-jammy) 2
- TwoSampleMR\_0.5.8.tgz (r-4.3-emscripten) ?
- TwoSampleMR.pdf | TwoSampleMR.html :+
- **Et TwoSampleMR/json (API)**
- **NEWS**

谷

 $\bullet$ 

 $\boxed{\oplus}$ 

 $\odot$ 

 $\mathbf{a}$ 

 $L<sub>th</sub>$ 

Y.

 $\bullet$ 

首

 $\mathcal{E}_{\mathcal{Y}}$ 

install.packages('TwoSampleMR', repos = c('https://mrcieu.r-universe.dev', 'https://cloud.r-project.org'))

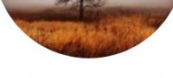

Gibran Hemani

☆

₾

<sup>#</sup> Install TwoSampleMR in R:

### Installation code

• Windows and macOS users

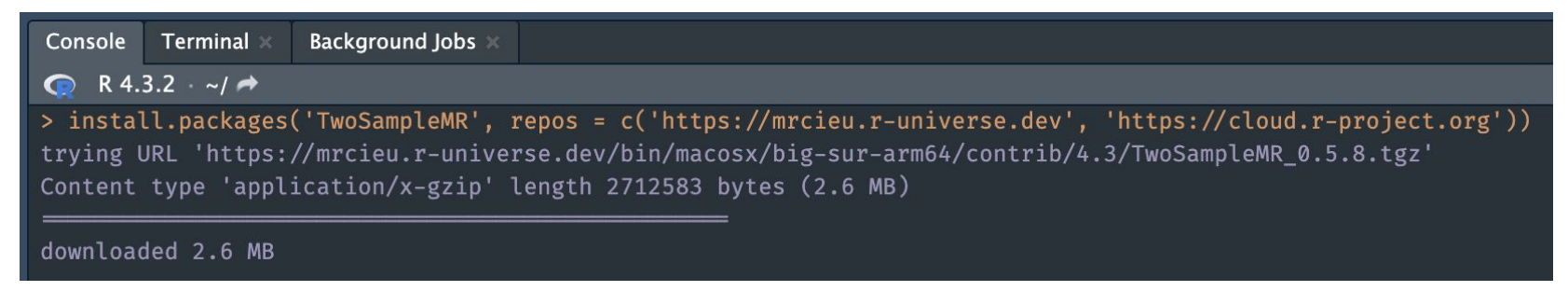

● Ubuntu Linux and WebR instructions <https://github.com/MRCIEU/mrcieu.r-universe.dev#readme>

### **Vignettes and helpfiles**

#### 目 Exposure data

#### Gibran Hemani

Rendered from exposure, Rmd using knitr:: rmarkdown on 2024-01-15 06:02:44.

#### 目 Harmonise data

#### Gibran Hemani

Rendered from harmonise. Rmd using knitr:: rmarkdown on 2024-01-15 06:02:44.

#### 目 Introduction

#### Gibran Hemani

Rendered from introduction. Rmd using knitr:: rmarkdown on 2024-01-15 06:02:44.

#### ■ Major changes to the IEU GWAS resources for 2020

Rendered from gwas2020.Rmd using knitr::rmarkdown on 2024-01-15 06:02:44.

#### 目 Outcome data

Gibran Hemani

Rendered from outcome. Rmd using knitr:: rmarkdown on 2024-01-15 06:02:44.

#### 目 Perform MR Gibran Hemani and Philip Haycock

Rendered from perform\_mr.Rmd using knitr::rmarkdown on 2024-01-15 06:02:44.

#### Reference manual

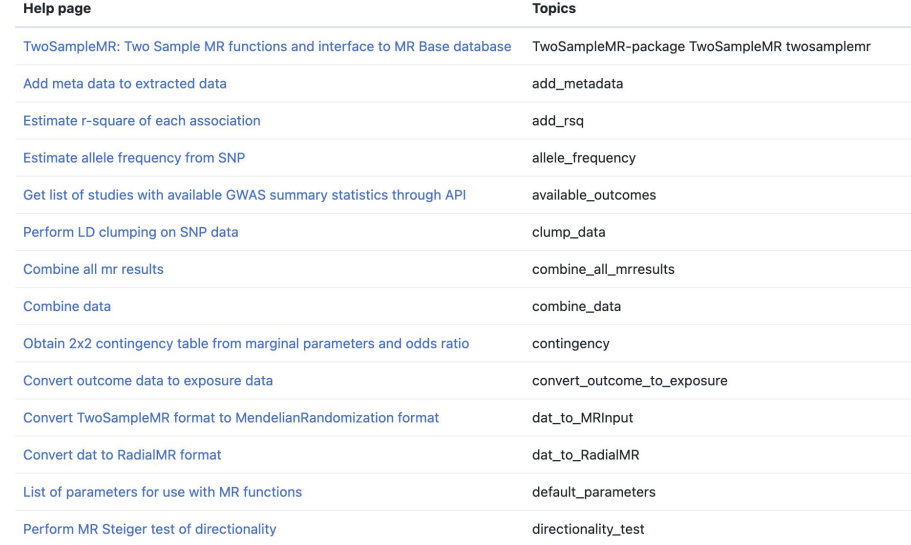

## Installing R packages can be painful  $\odot$

- Sorry to everyone who has ever had to build TwoSampleMR and its dependencies from source  $\circ$
- The pain can be real on Linux ... many packages require additional system libraries ... sudo apt-get install …
- (Well known) CRAN provides binary R packages for Windows and macOS (Intel and Apple Silicon)
- (Less well known) Public Posit Package Manager provides binary R packages for various Linux distros … but the packages need to be on CRAN
- Some other efforts r2u, bspm, PPAs etc.

### rOpenSci **R-Universe** <https://r-universe.dev/>

- CRAN like system for R packages on GitHub, GitLab, ...
- No devtools:: check() requirements
	- Requirements: file structure and DESCRIPTION file are correct (... some packages fail this!)
- Added MRC IEU R packages ... that I have seen ... tell me about more
- Started adding MR and MR related packages from other authors
	- Got carried away … currently 60 packages
	- Have sent several pull requests to fix some broken packages
- How up-to-date is this? ... Refreshed every hour (occasionally wait till overnight)

# **Summary**

- MRC IEU R-Universe makes GitHub R packages available in binary form (for the first time)
- Satisfied users

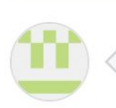

liaofengnan commented 2 weeks ago via email **S** 

Thank you for your help! It really work!

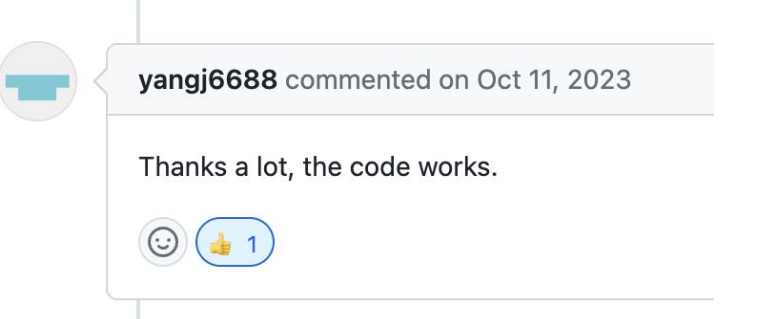

- Gives an overview of available methods for MR
- Please let me know about additional R packages